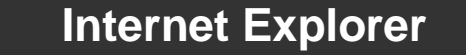

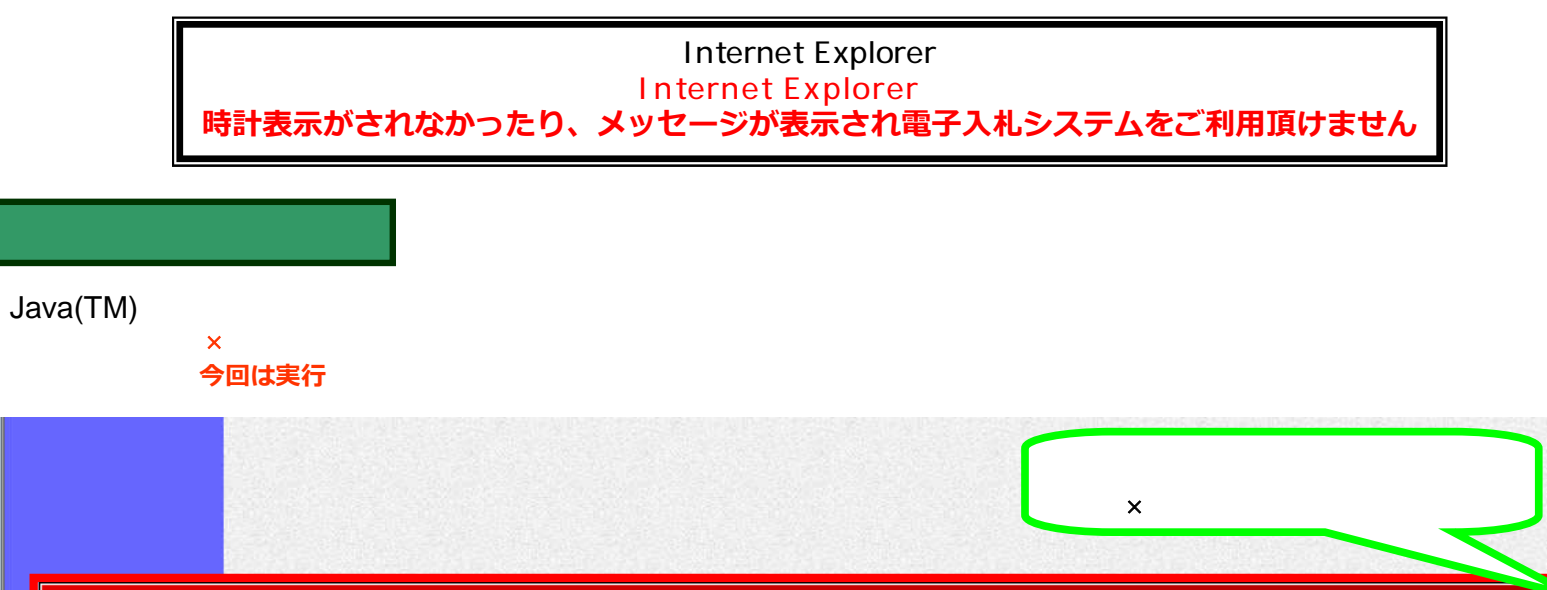

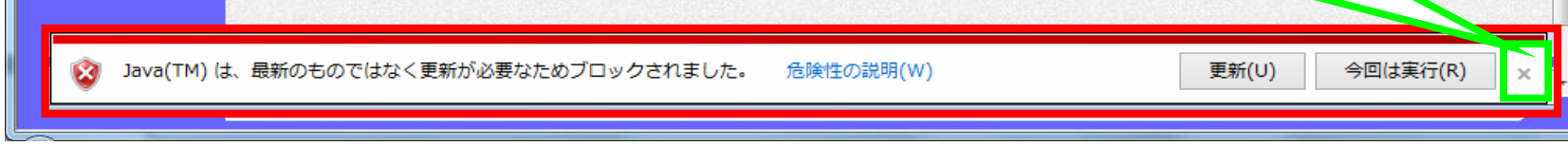

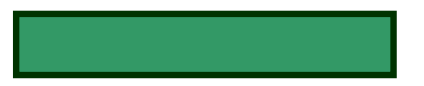

Plugin tag OBJECT or EMBED not supported by browser

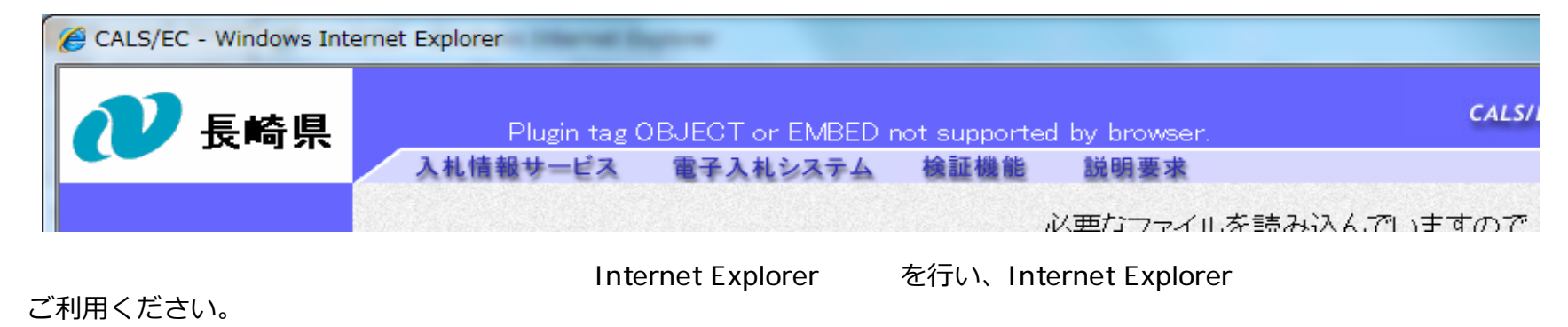